#### インテル**®** デスクトップ ボード **D850EMD2 / D850EMV2**

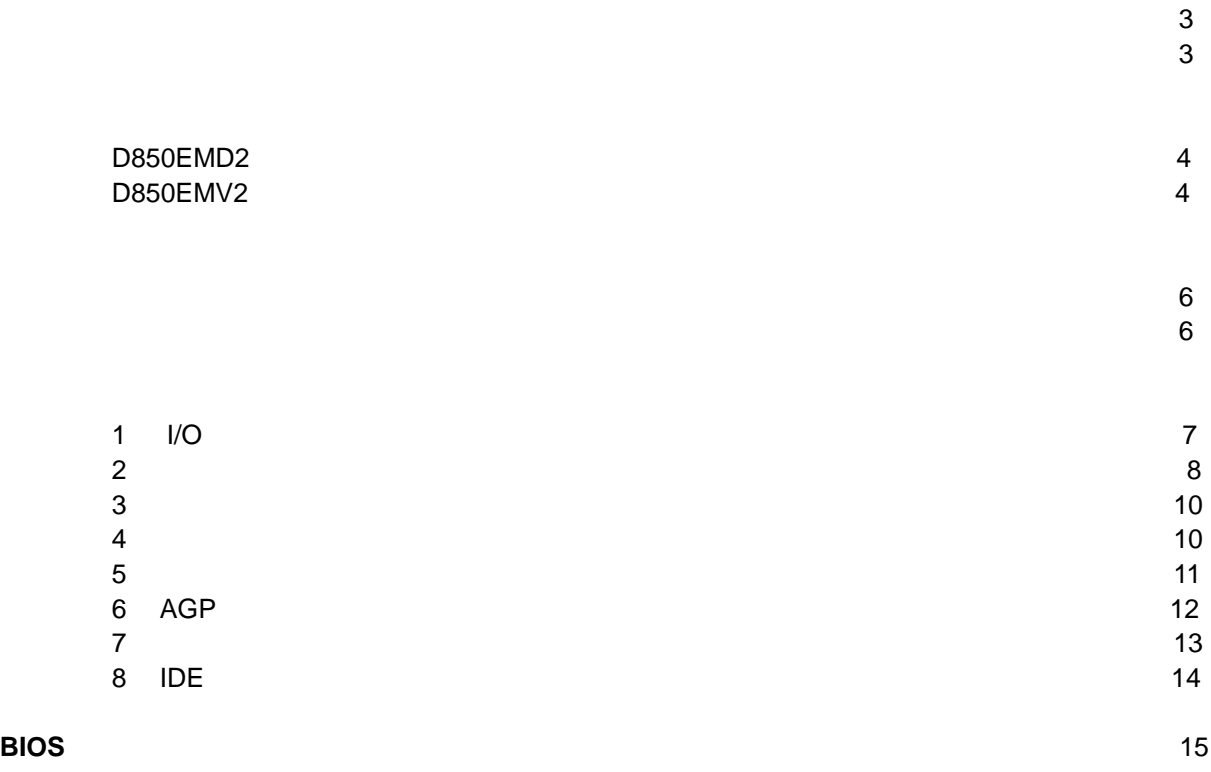

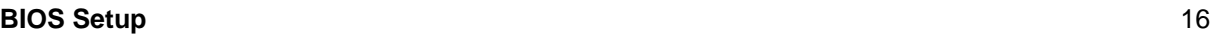

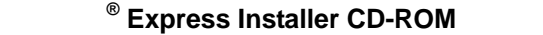

- $\bullet$   $\bullet$   $\bullet$   $\bullet$   $\bullet$   $\bullet$   $\bullet$   $\bullet$ • <sup>®</sup> Express Installer
- *Intel® Desktop Boards D850EMD2 and D850EMV2 Product Guide*(英文)
- ソフトウェア ユティリティおよびドライバ
- $\bullet$
- Readme

A85187J-002J

 $\mathsf{Web}$ *http://support.intel.co.jp/jp/support/motherboards/desktop/*

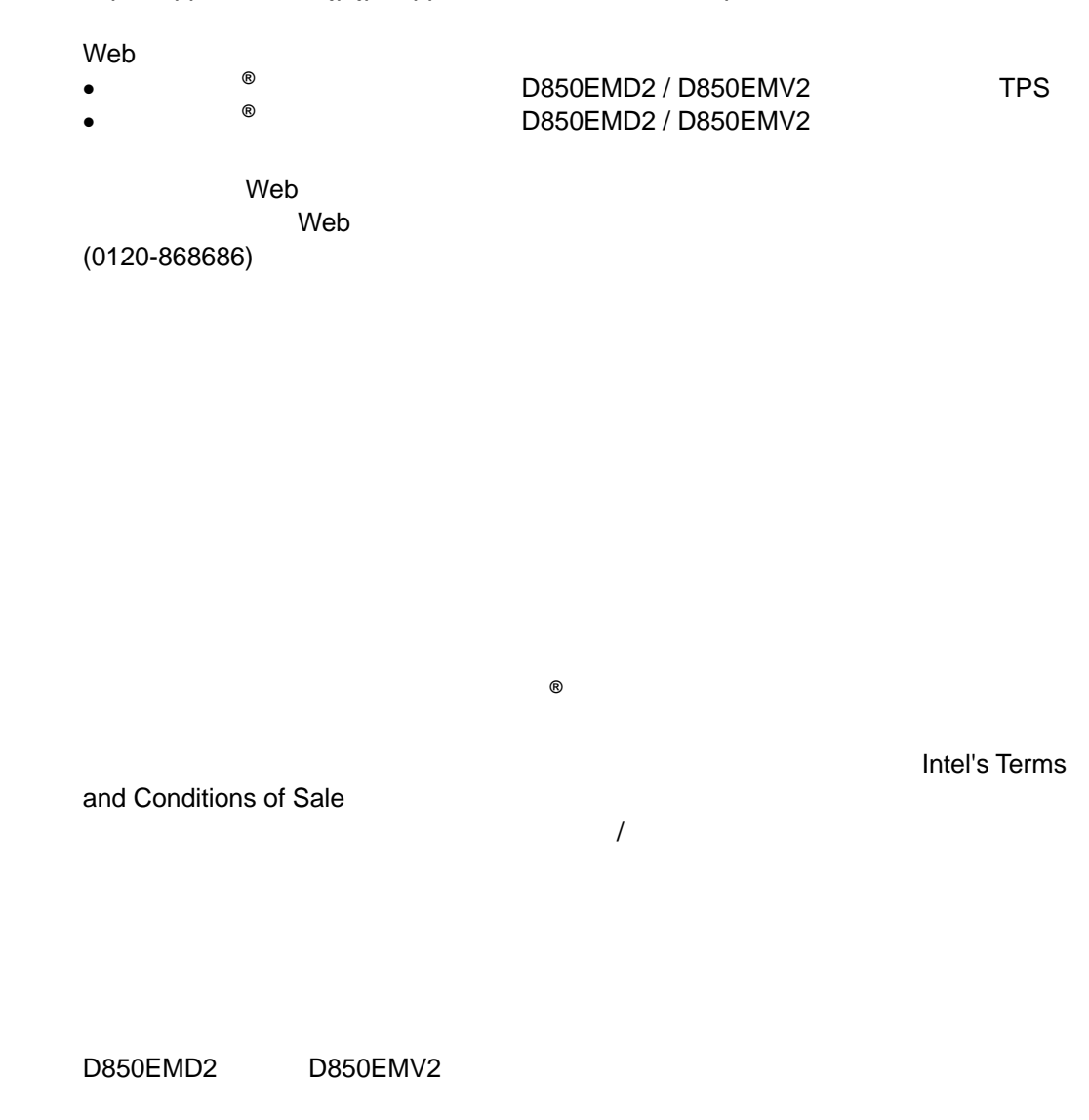

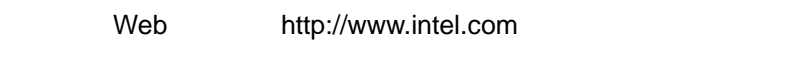

Pentium Intel Corporation

 $\dagger$ Copyright© 2002, Intel Corporation

 $\mathbf{\hat{A}}$  warning または取り外しを行う際には、作業の前に必ず *AC* 電源からボードの 静電気放電(*ESD*)は、デスクトップ ボードのコンポーネント損傷の 安全性および規制について**:**  D850EMD2 / D850EMV2  $\blacksquare$ *Intel Desktop Boards D850EMD2 and D850EMV2 Product Guide* 

性には、または、家庭用または、家庭用またはオフィス用情報機器(I.T.E)として、

<sup>5</sup> NOTES

D850EMV2

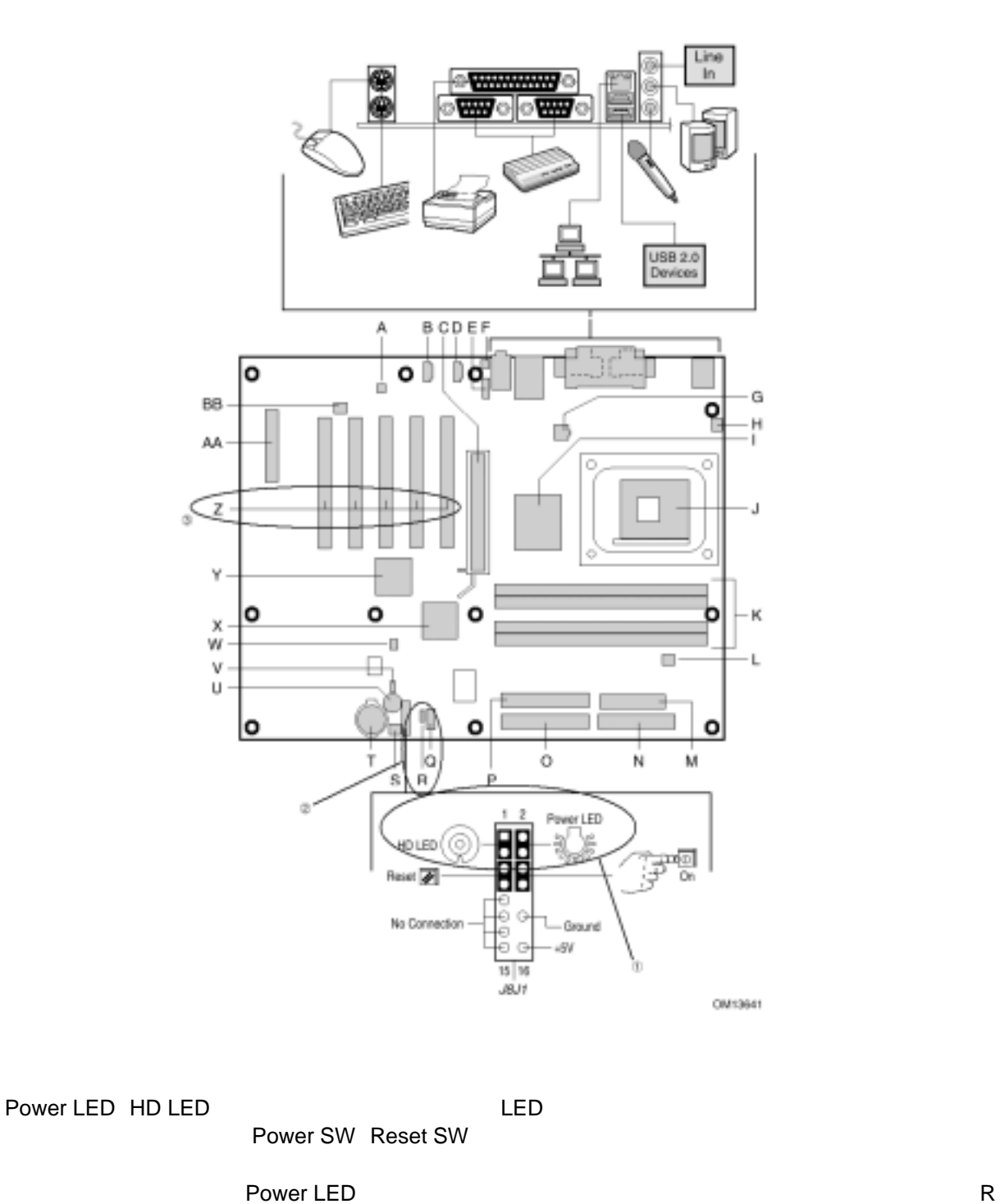

Power LED / Sleep

4

PCI (Z) D850EMV2 D850EMD2

D850EMD2 / D850EMV2

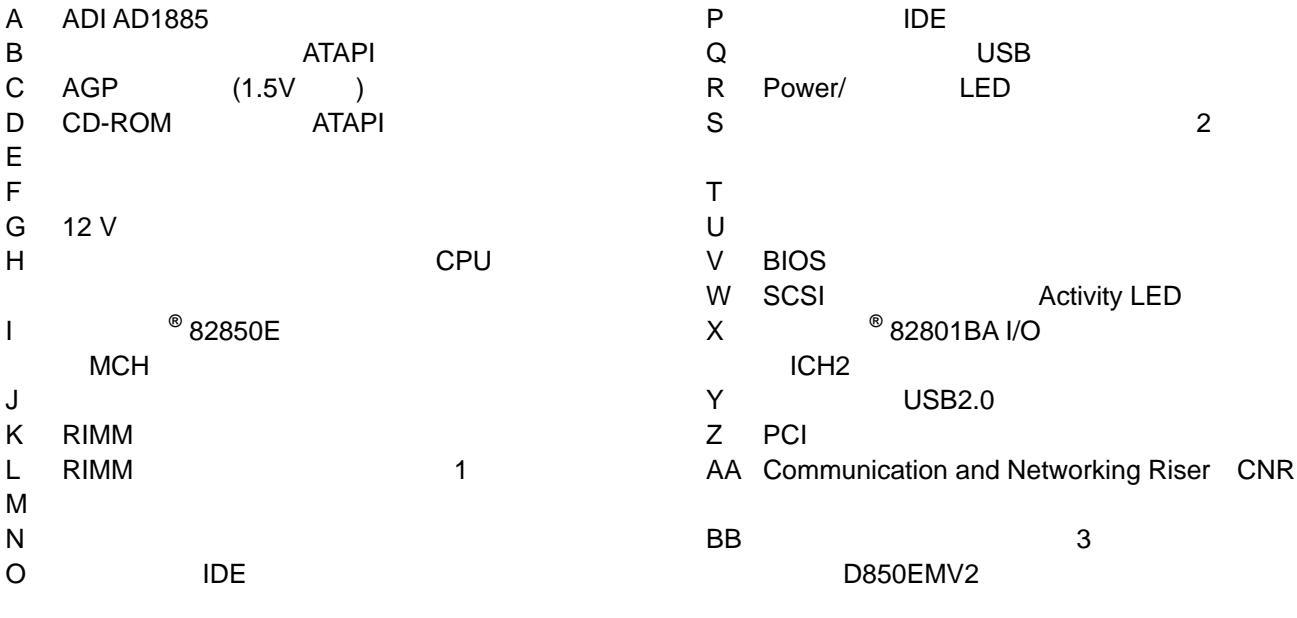

# $\hat{\triangle}$  caution

DC +5 V DC +12 V

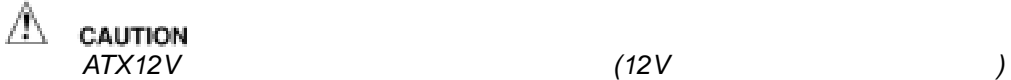

**D850EMD2** D850EMV2

ATX12V **CD-ROM** Intel Desktop Boards D850EMD2 and D850EMV2 Product Guide

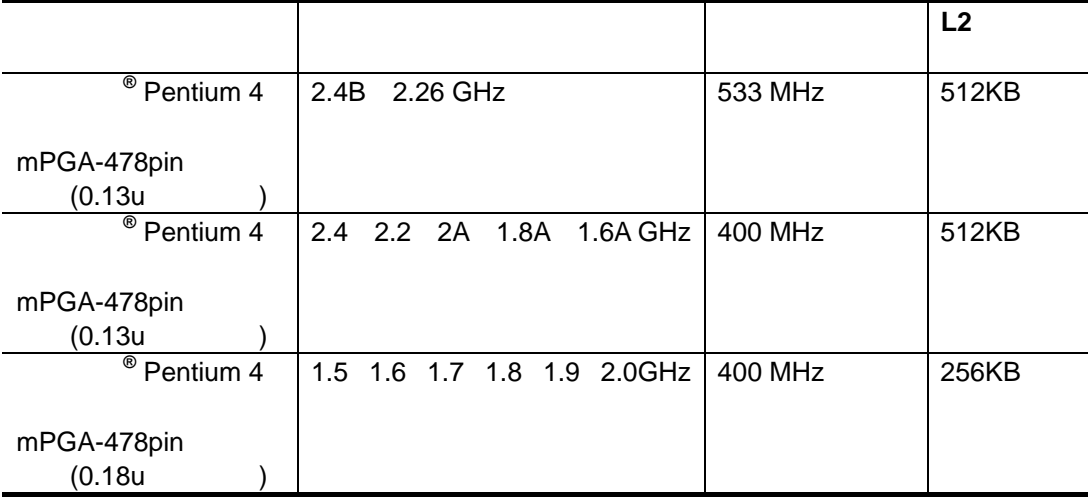

D850EMD2 D850EMV2

Web

*http://support.intel.co.jp/jp/support/motherboards/desktop/*

 $2.5 \text{ V}$   $4$ DRAM RDRAM  $\blacksquare$ 32 RDRAM • 128/144  $256/288$   $+$  128 MB 2 GB • PC600 または PC800 準拠 RDRAM • シングルサイドまたはダブルサイド RIMM モジュール SPD Serial Presence Detect • ECC non-ECC <sup>©</sup> NOTES これらのメモリ必要条件をサポートするベンダについては、インテル *Web* サイトの **D850EMD2** D850EMV2

http://support.intel.co.jp/jp/support/motherboards/desktop/

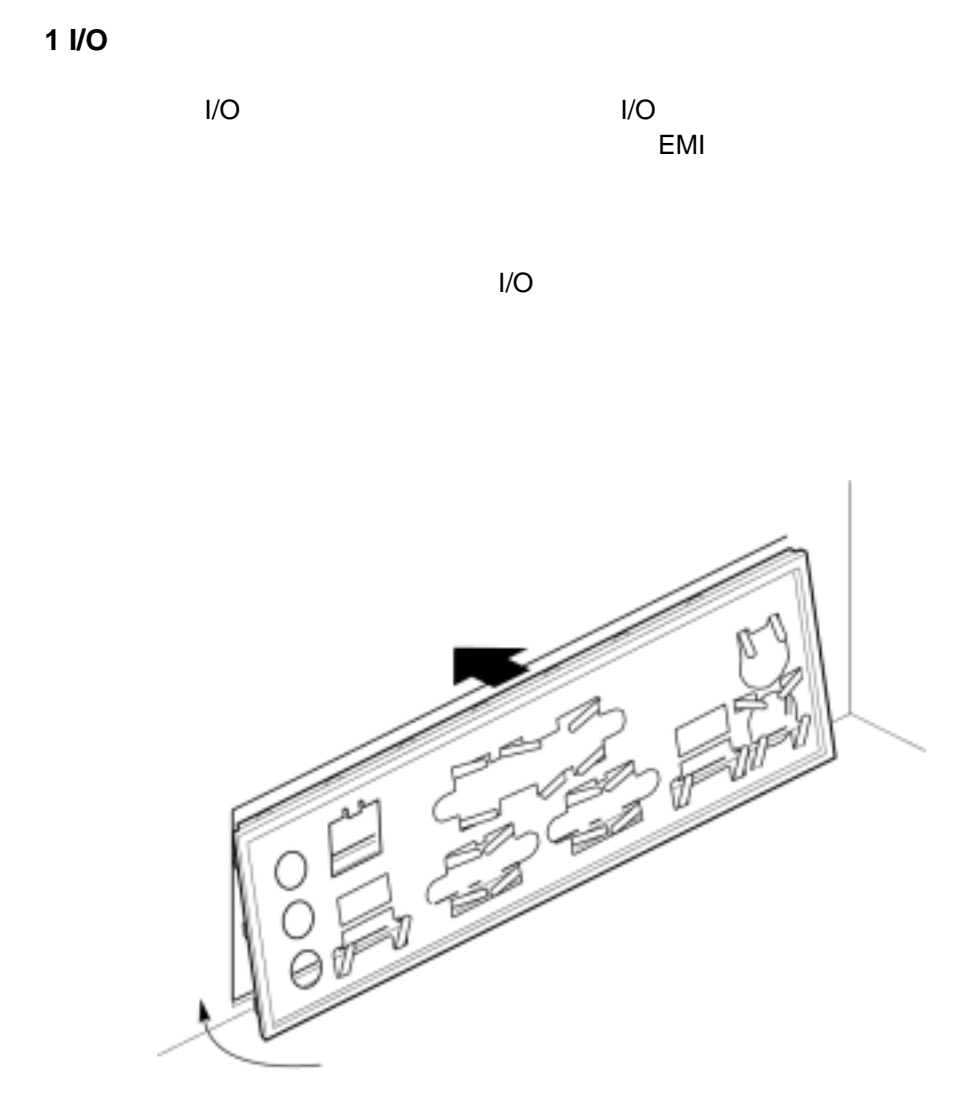

OM12116

2 **2** 

 $\mathbb{A}$ CAUTION

*ATX12V* 電源を使用しなかったり、補助電源(*12V* プロセッサ電源等)の配線を **D850EMD2** D850EMV2

ATX12V **CD-ROM** Intel Desktop Boards D850EMD2 and D850EMV2 Product Guide

D850EMD2 8 D850EMV2 11

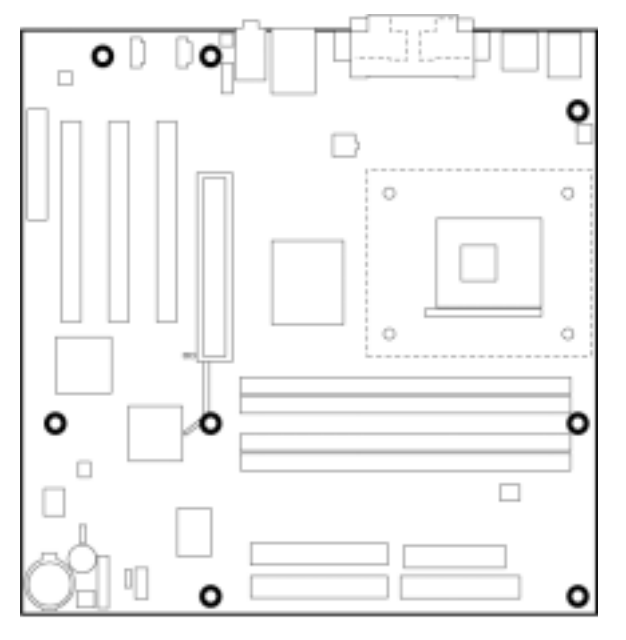

**OM11831** 

D850EMD2

D850EMD2 / D850EMV2

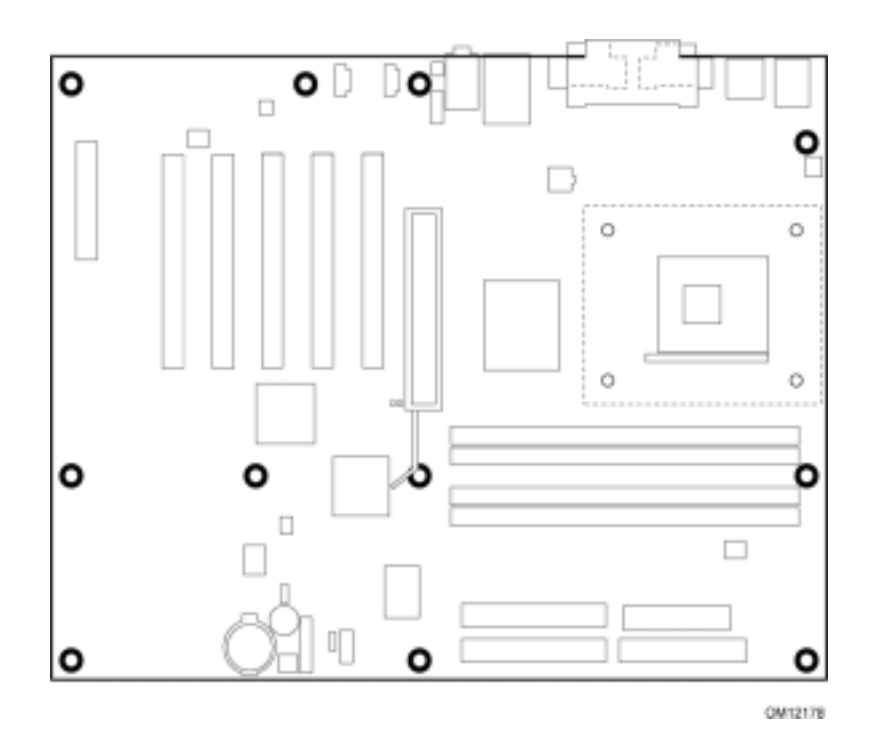

D850EMV2

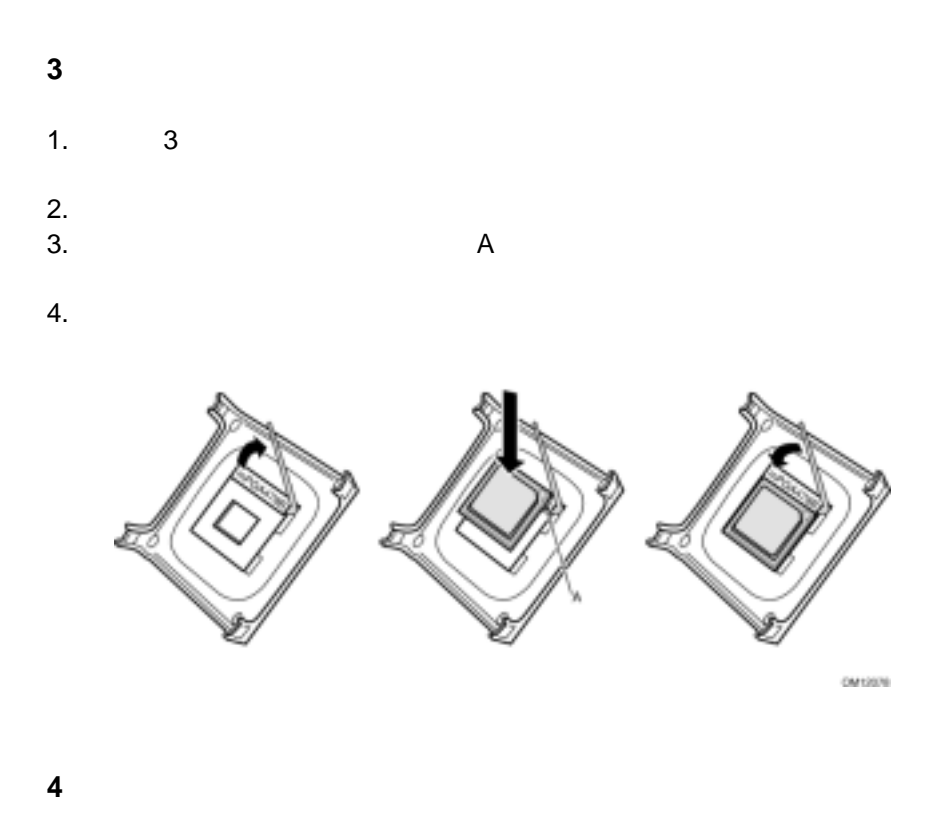

web two readers web two readers are well as  $W$ eb http://support.intel.co.jp/jp/support/motherboards/desktop/

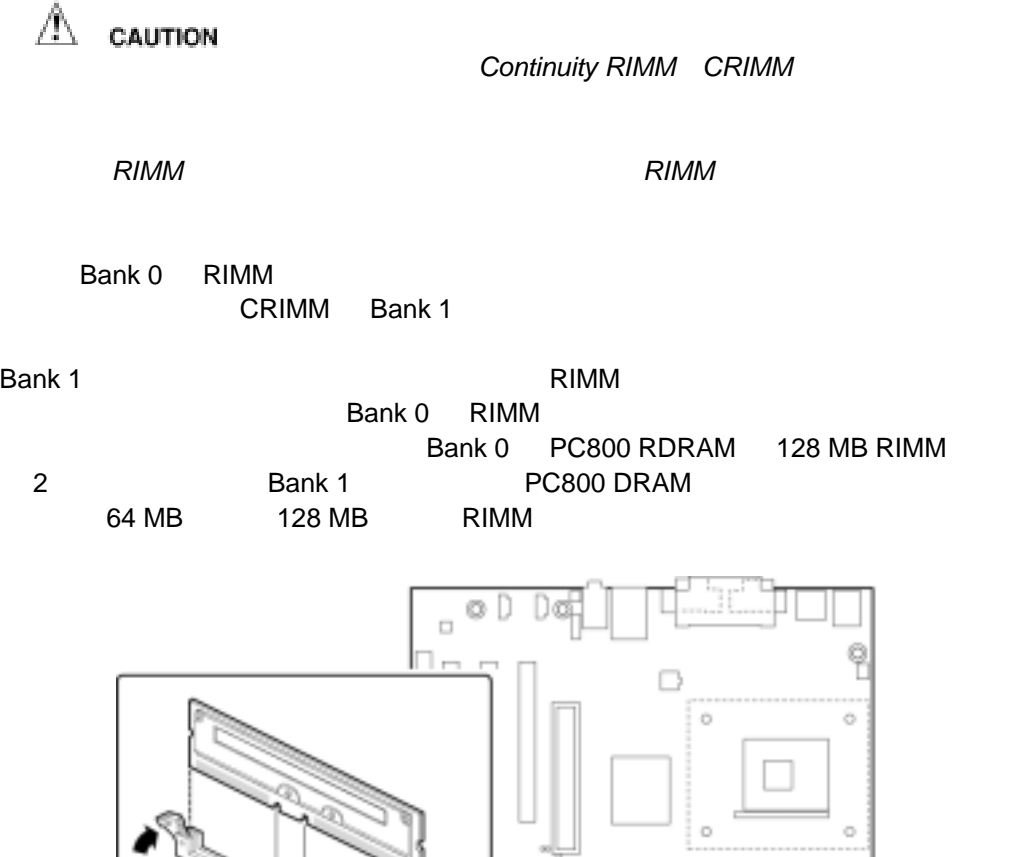

叩

 $\oplus$ 

**5**  $\lambda$ 

٠Ō

ō

CM11002

### 6 AGP

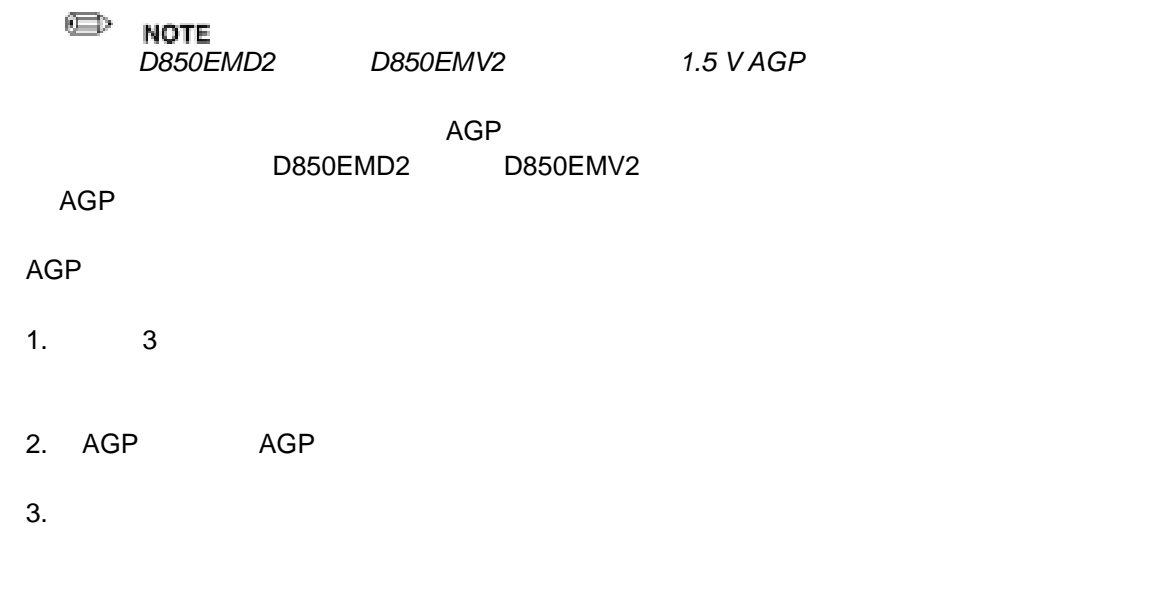

 $4.$ 

 $AGP$ 

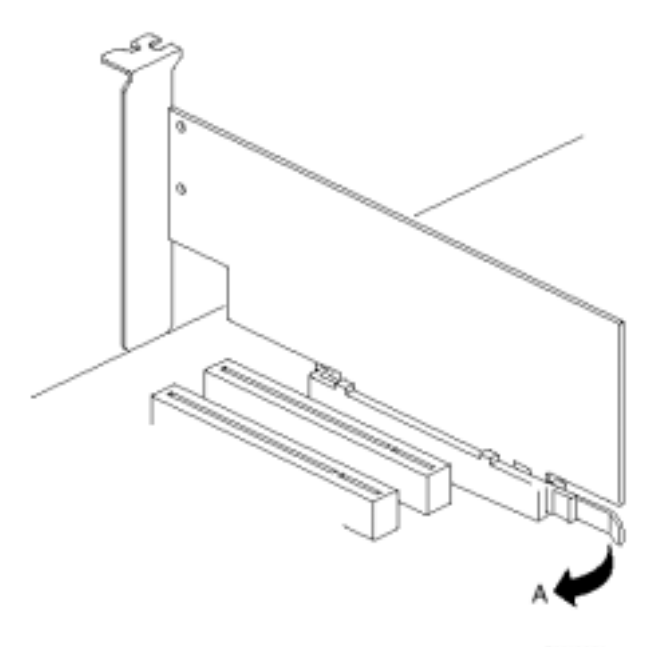

OM13851

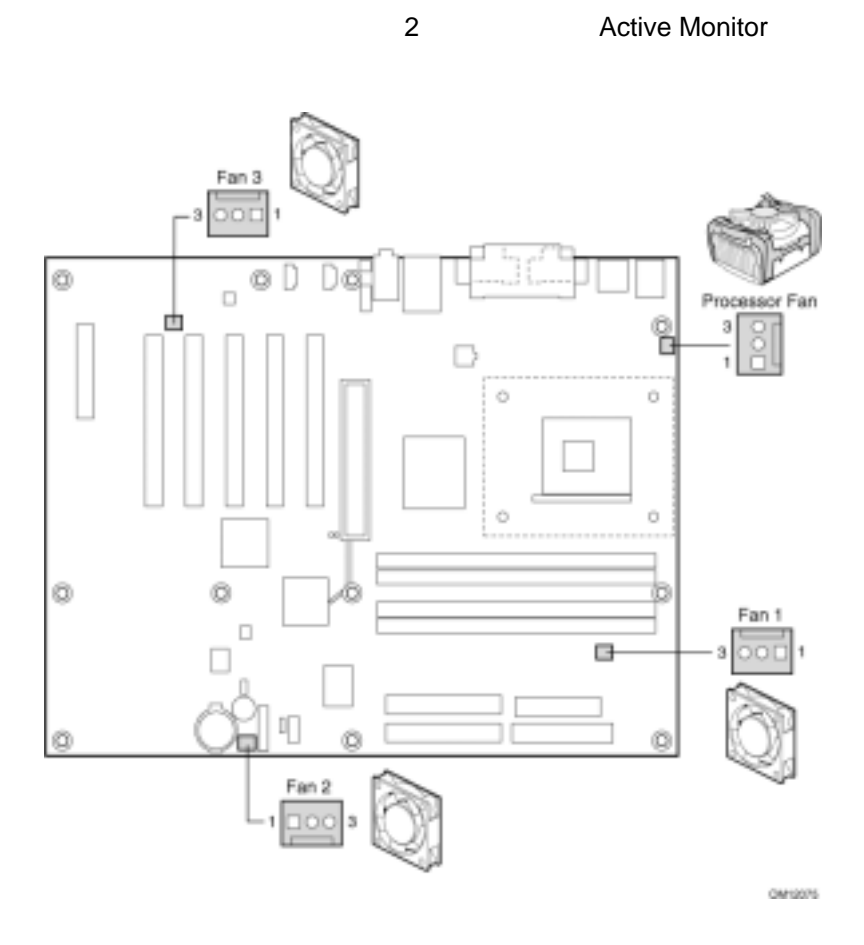

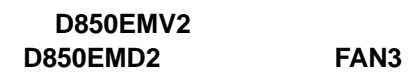

13

#### **8 IDE**

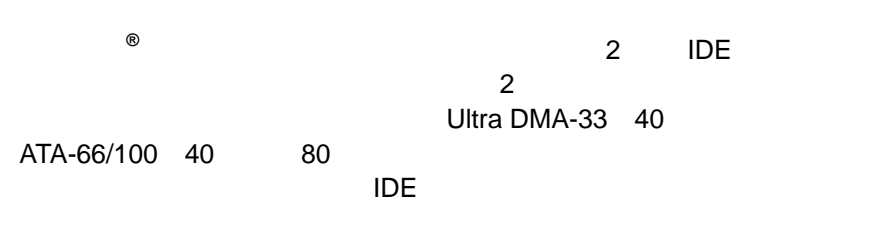

- $1.$   $3$
- 2.  $A$

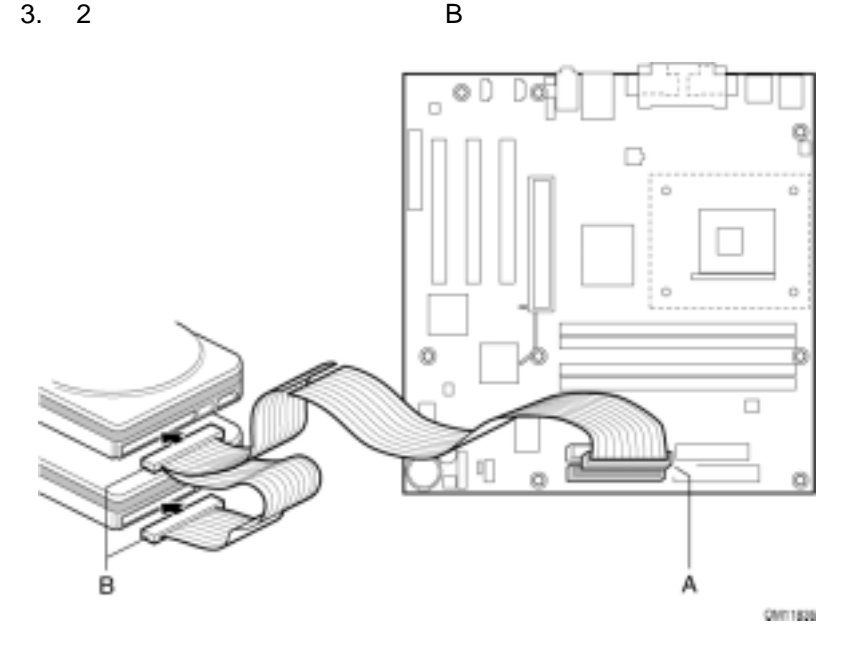

**BIOS** 

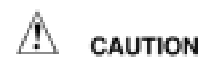

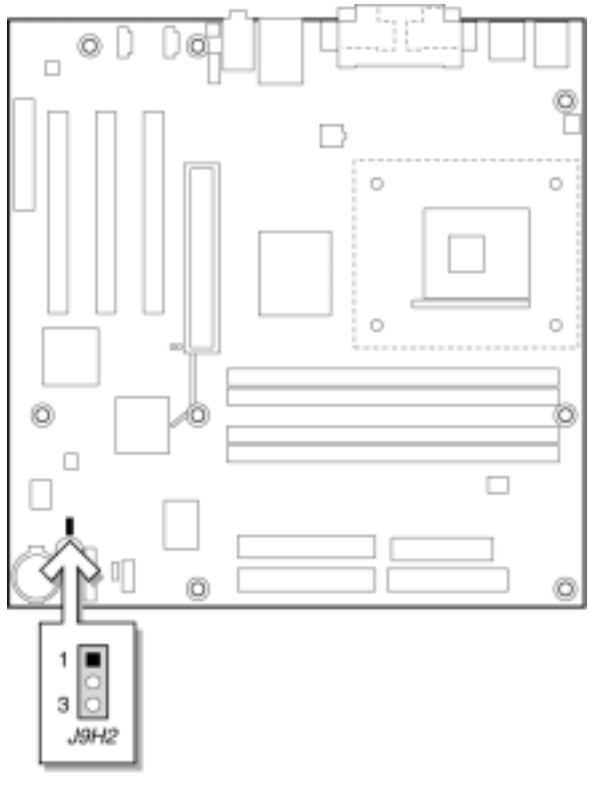

OM11835

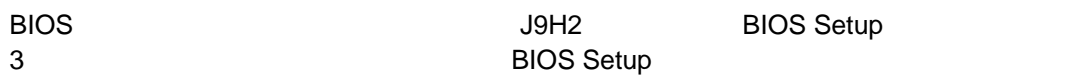

#### **BIOS Setup**

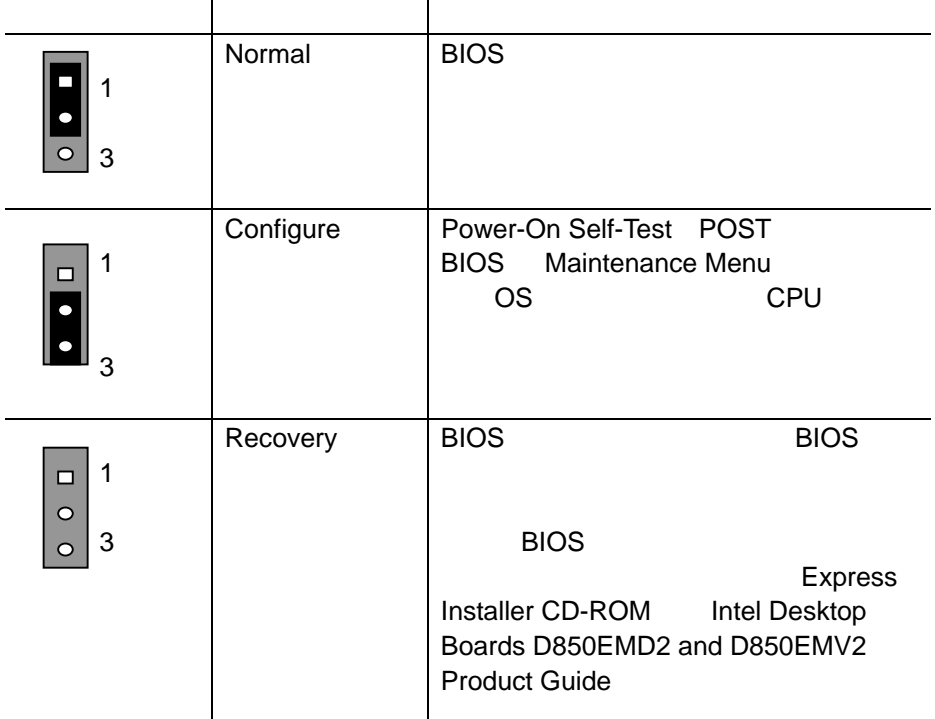

## **BIOS Setup**

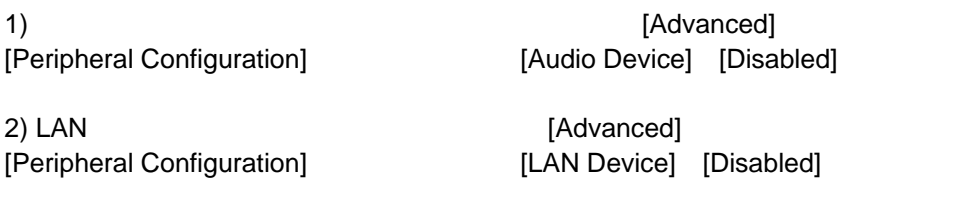

3) BIOS Setup **Intel Desktop Boards D850EMD2** and D850EMV2<br>Product Guide<br>Web 、<br>Product Guide *http://support.intel.co.jp/jp/support/motherboards/desktop/*